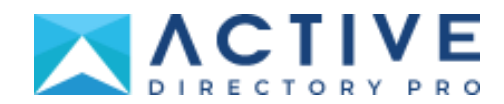

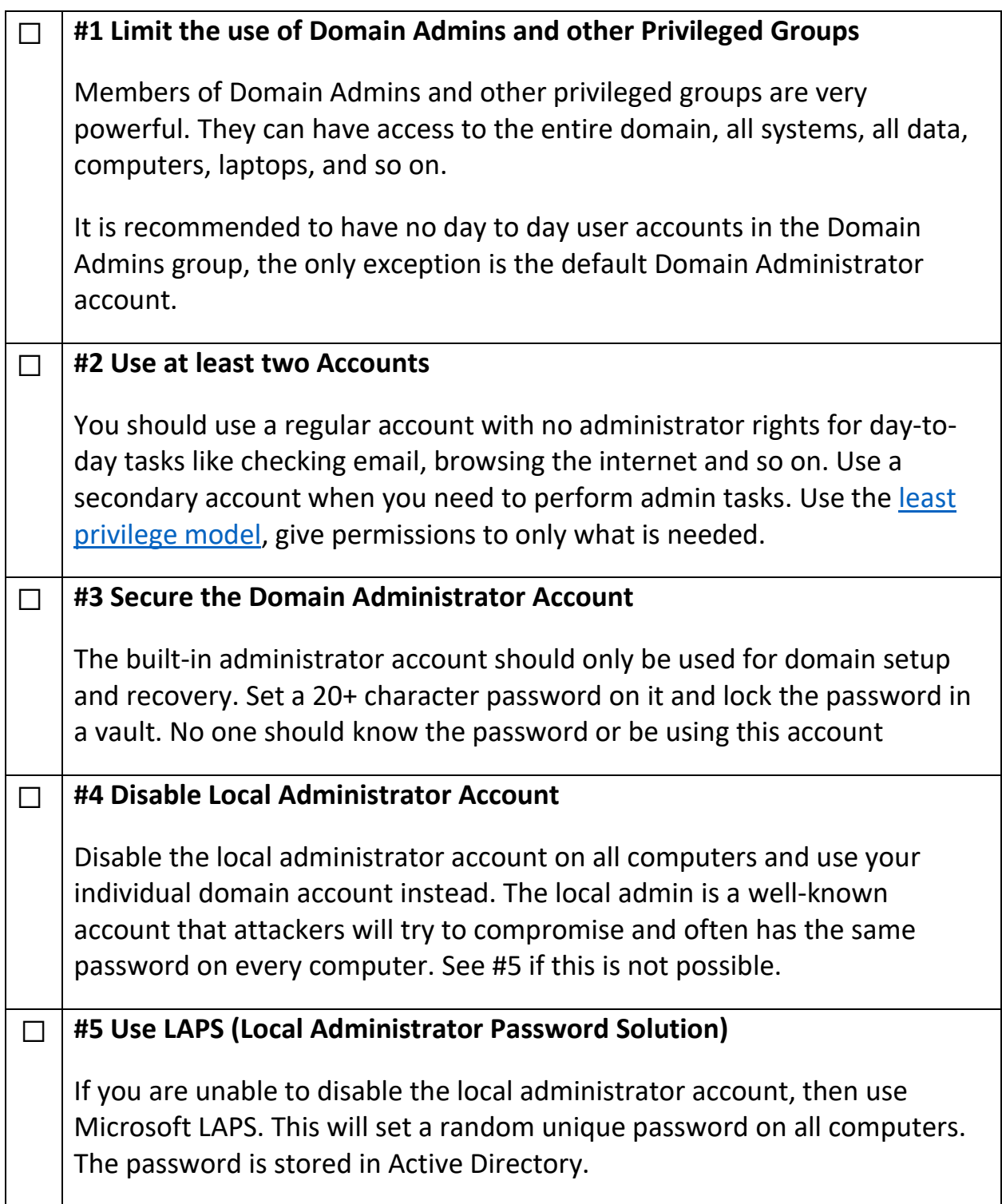

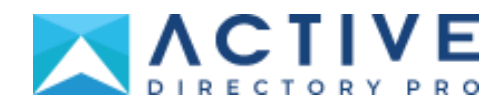

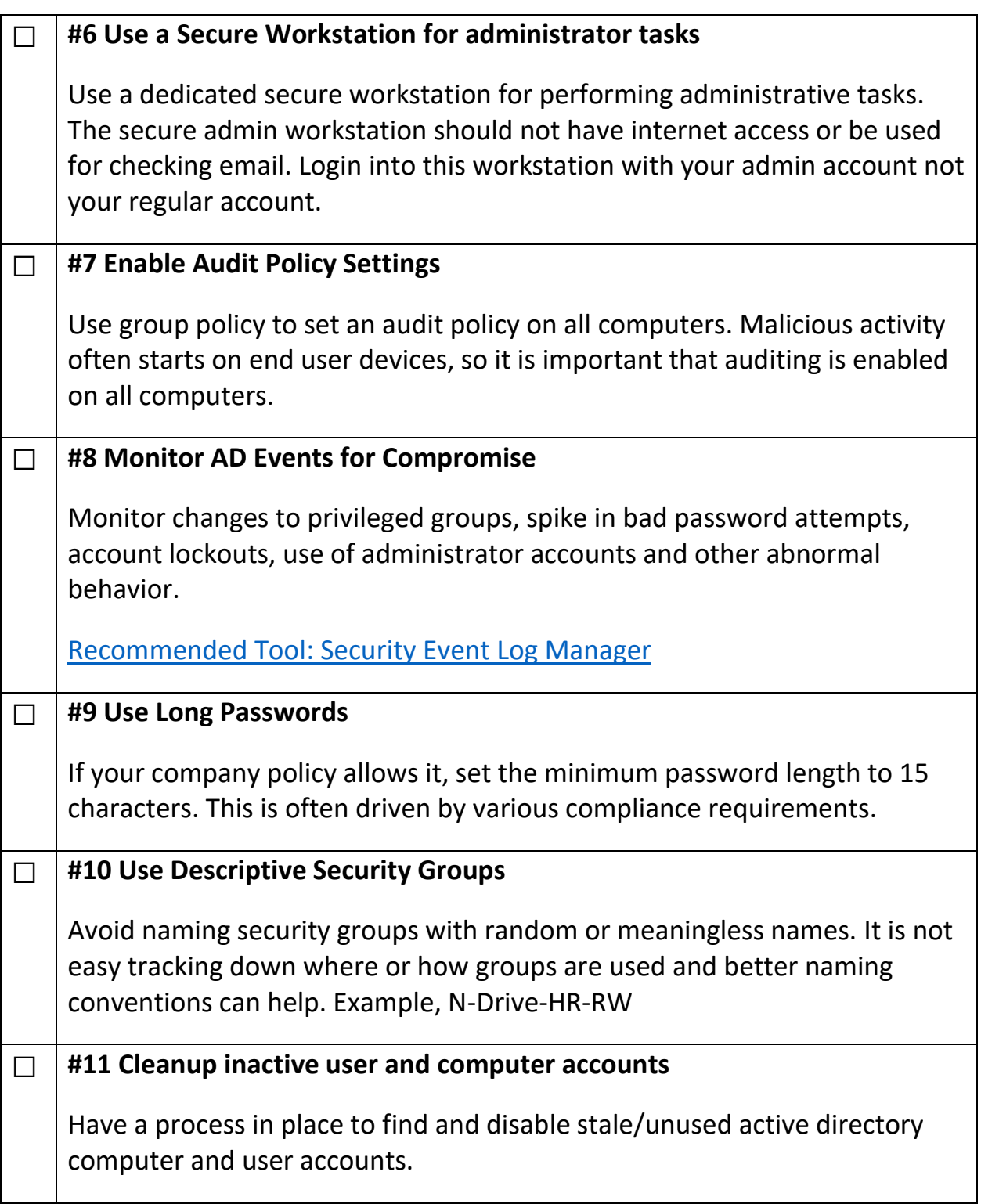

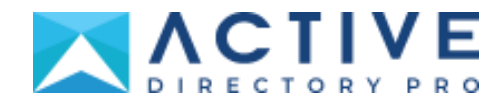

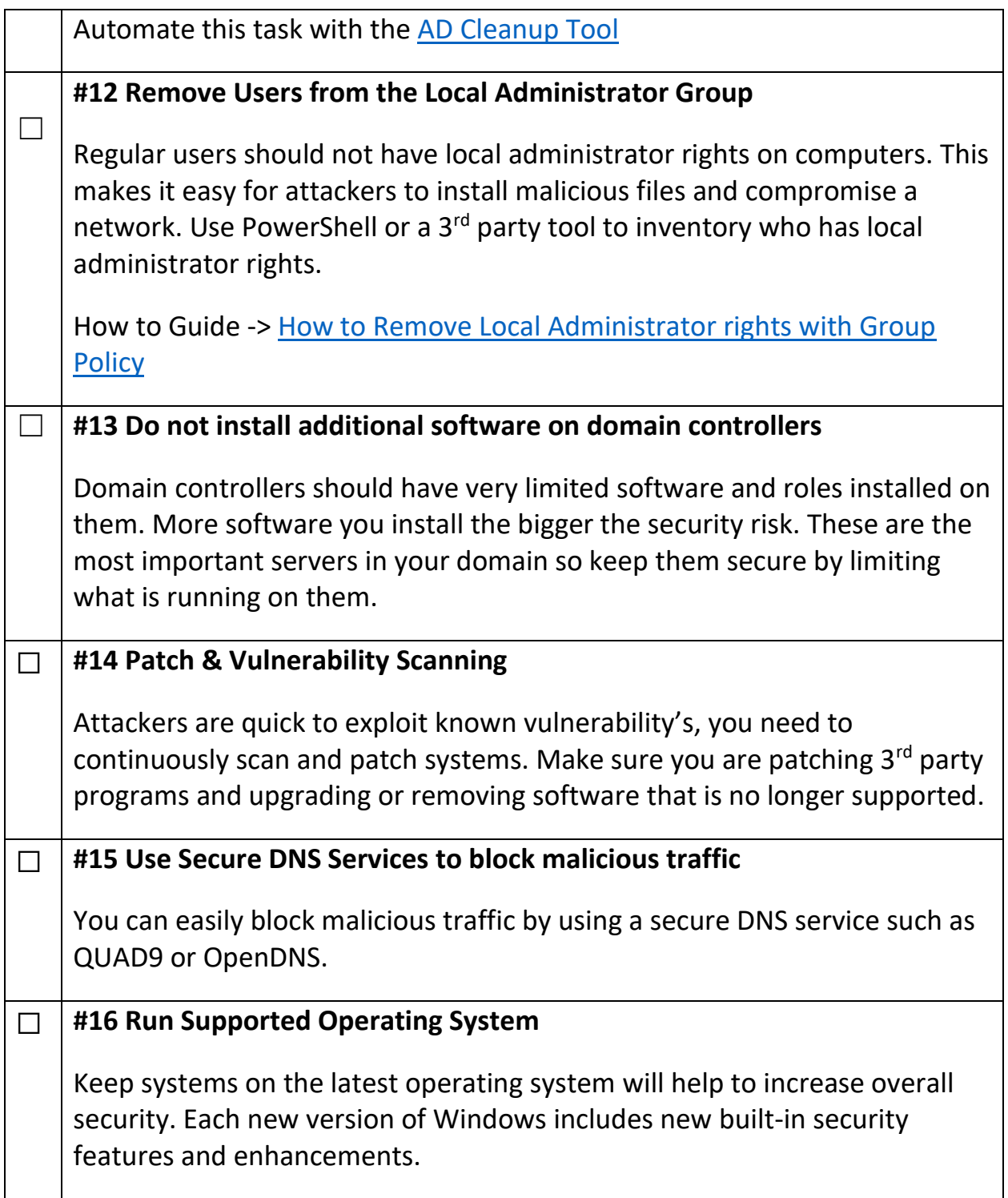

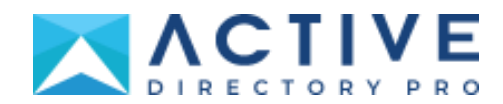

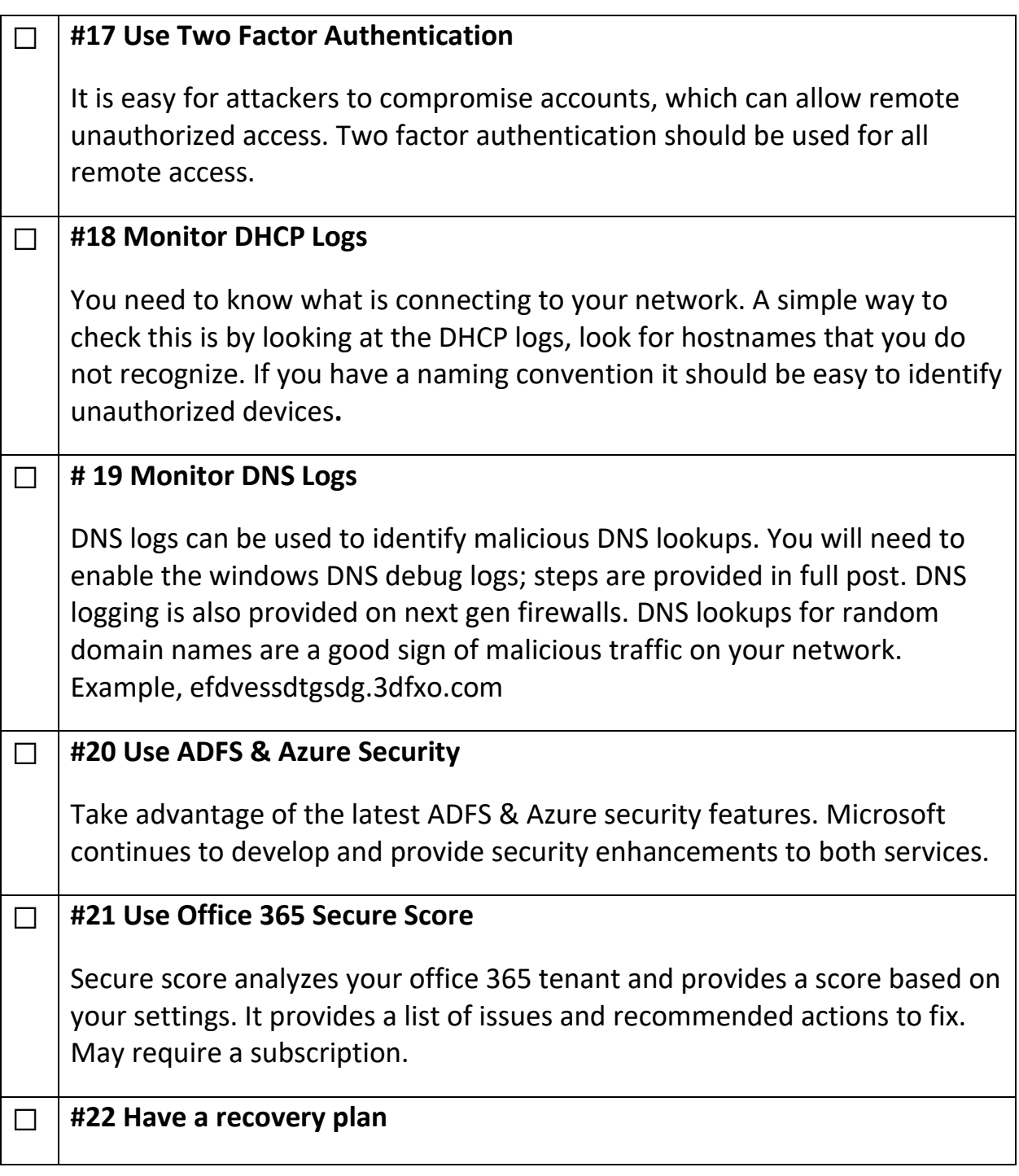

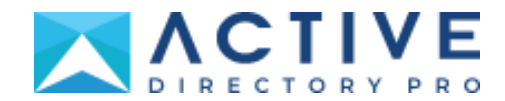

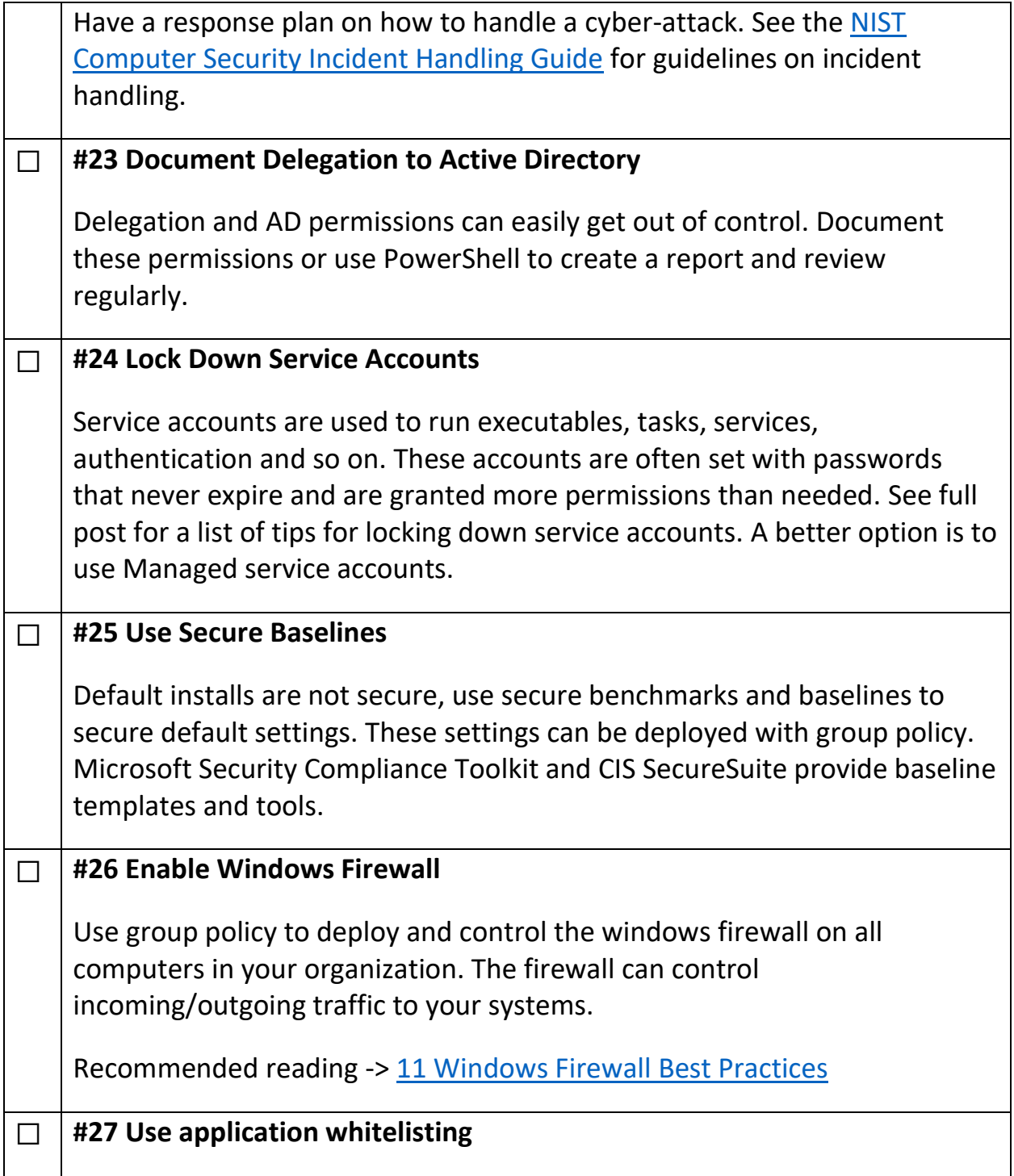

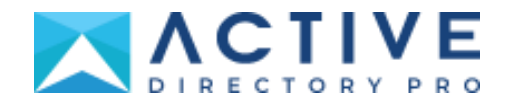

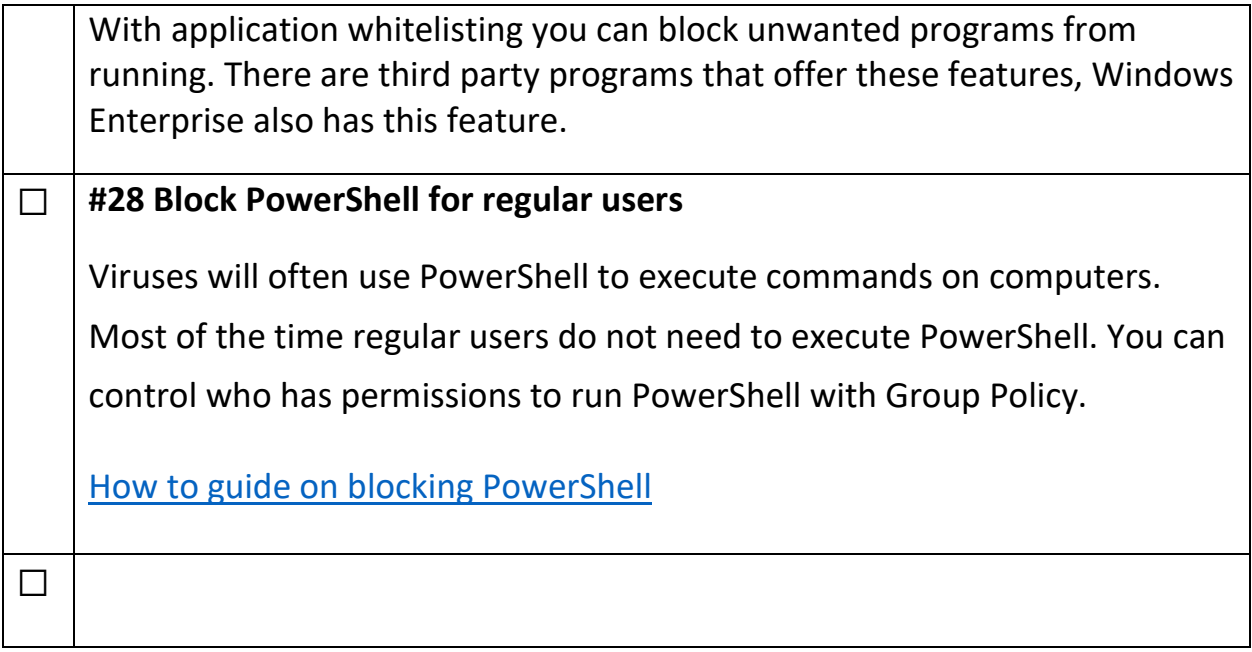

#### Link to full post

https://activedirectorypro.com/active-directory-security-best-practices/

#### Recommended Tools:

- 1. NTFS Permissions Reporter Easily audit folder permissions and see who has permissions to what.
- 2. AD Cleanup Tool Find inactive user and computer accounts, bulk move and disable accounts.
- 3. Export Group Membership Get all users group membership and export to a CSV file.
- 4. User Unlock & lockout troubleshooter Quickly find all locked users and the source of account lockouts.
- 5. Bulk User Updater Bulk update user account properties. Huge time saver